## LessonPlan COE - 2023

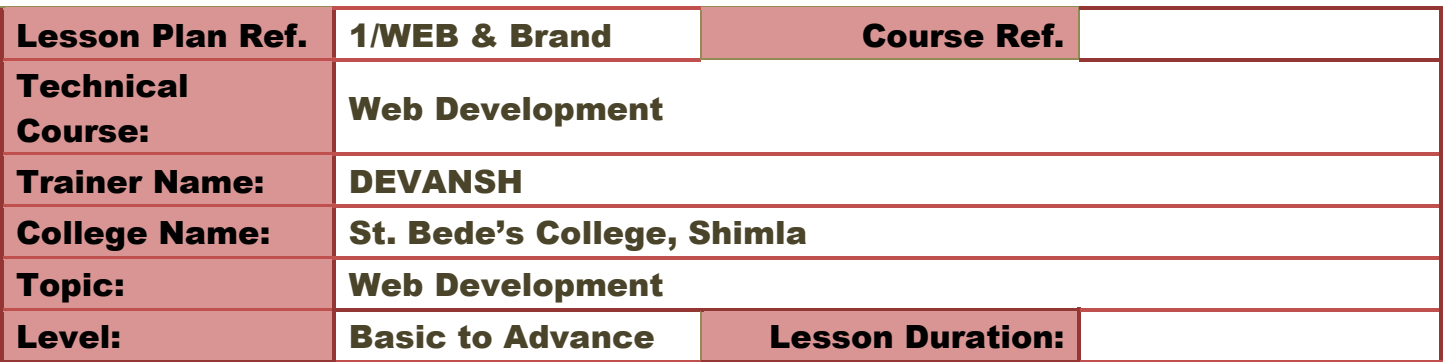

## Lesson Overview

The course covers a broad range of web development topics, starting with HTML, which is the foundation of every website. HTML is a markup language that is used to structure content on the web. Students will learn the syntax, tags, and attributes of HTML and how to create web pages using it.

Next, the course covers CSS, which is used for styling web pages. Students will learn how to use CSS to add colors, fonts, layout, and other visual elements to their web pages.

Bootstrap is an open-source CSS framework that is used to develop responsive and mobile-first web pages. Students will learn how to use Bootstrap to create beautiful and responsive web pages that work on all devices.

The course also covers DBMS, which stands for Database Management System. DBMS is used to store, manage, and retrieve data from a database. Students will learn how to design and create a database, and how to use SQL, which is a query language used to interact with databases.

ReactJS is open-source Java script library for building user interfaces, focuses on reusable UI components and efficient rendering using Virtual DOM.

Finally, the course covers JavaScript, which is a client-side scripting language used to add interactivity to web pages. Students will learn how to use JavaScript to create animations, validate forms, and create dynamic web content.

Overall, this course provides a comprehensive introduction to web development, covering both the front-end and back-end aspects of creating a website. Students will gain hands-on experience creating web pages, working with databases, and using various programming languages and frameworks to develop dynamic web applications.

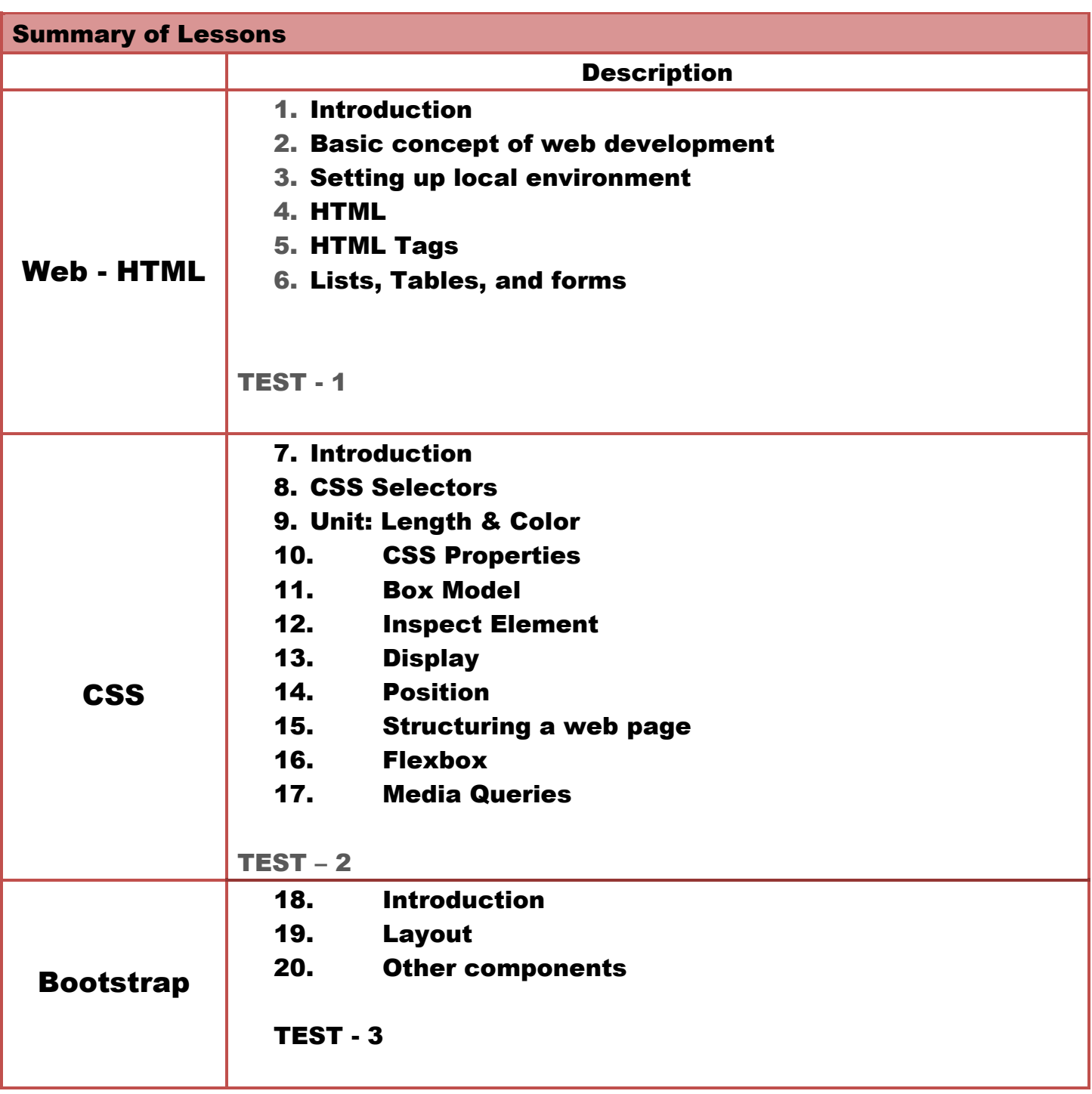

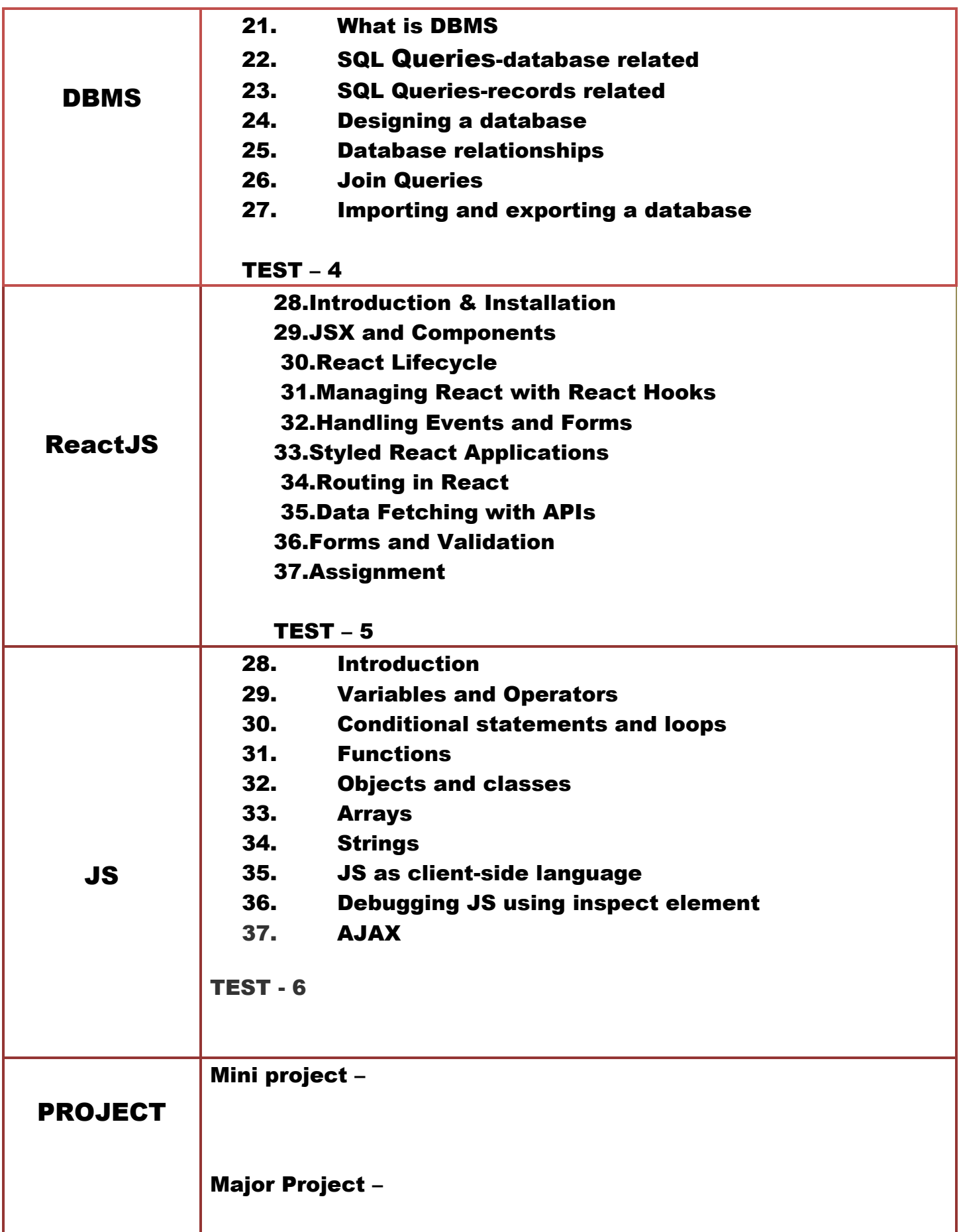